Département de génie électrique et de génie informatique P. Fortier Faculté des sciences et de génie

# **MAT-19961 Calcul matriciel en génie**

## **Solutions - Devoir 8**

**1) 5.3.12**

$$
A = \begin{bmatrix} 4 & 2 & 2 \\ 2 & 4 & 2 \\ 2 & 2 & 4 \end{bmatrix}, \lambda = 2, 8
$$

Trouvons les vecteurs propres.

 $\lambda = 2$  :

$$
(A - \lambda I) = \begin{bmatrix} 2 & 2 & 2 \\ 2 & 2 & 2 \\ 2 & 2 & 2 \end{bmatrix} \sim \begin{bmatrix} 1 & 1 & 0 \\ 0 & 0 & 0 \\ 0 & 0 & 0 \end{bmatrix}
$$

$$
x_1 = -x_2 - x_3
$$

$$
x_2 = x_2
$$

$$
x_3 = x_3
$$

$$
\mathbf{v}_1 = \begin{bmatrix} -1 \\ 1 \\ 0 \end{bmatrix}, \mathbf{v}_2 = \begin{bmatrix} -1 \\ 0 \\ 1 \end{bmatrix}
$$

Comme il y a 2 vecteurs propres associés à  $\lambda = 2$ , cette valeur propre est double.

 $\lambda = 8$  :

$$
(A - \lambda I) = \begin{bmatrix} -4 & 2 & 2 \\ 2 & -4 & 2 \\ 2 & 2 & -4 \end{bmatrix} \sim \begin{bmatrix} -4 & 2 & 2 \\ 0 & -3 & 3 \\ 0 & 3 & -3 \end{bmatrix} \sim \begin{bmatrix} -4 & 2 & 2 \\ 0 & 1 & -1 \\ 0 & 0 & 0 \end{bmatrix} \sim \begin{bmatrix} -4 & 0 & 4 \\ 0 & 1 & -1 \\ 0 & 0 & 0 \end{bmatrix} \sim \begin{bmatrix} 1 & 0 & -1 \\ 0 & 1 & -1 \\ 0 & 0 & 0 \end{bmatrix}
$$

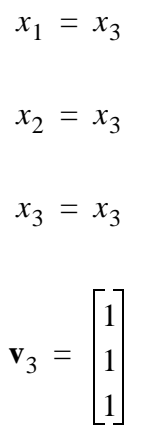

On a donc:

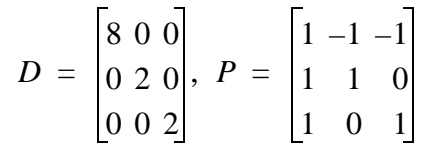

### $2) 5.3.31$

 $A =$ 

 $\,>$ 

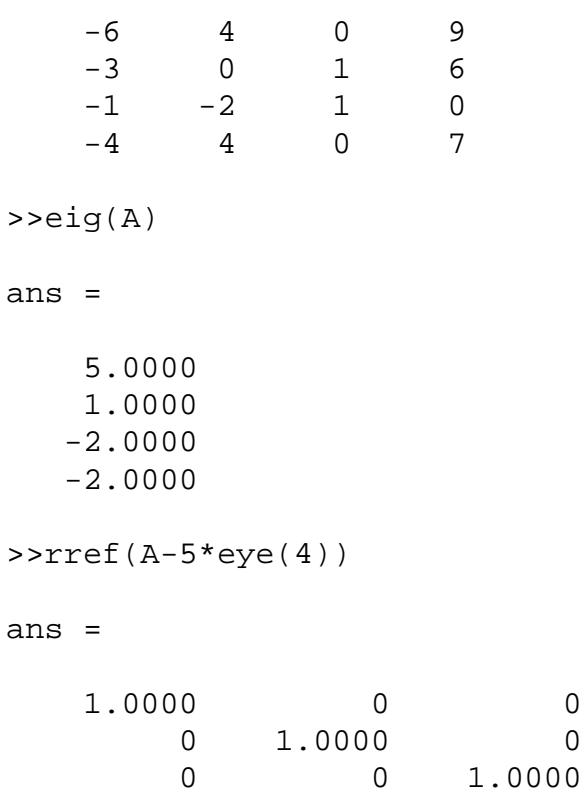

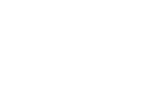

 $-1.0000$  $-0.5000$ 

 $0.5000$ 

 $\overline{0}$ 

 $\mathsf{O}\xspace$ 

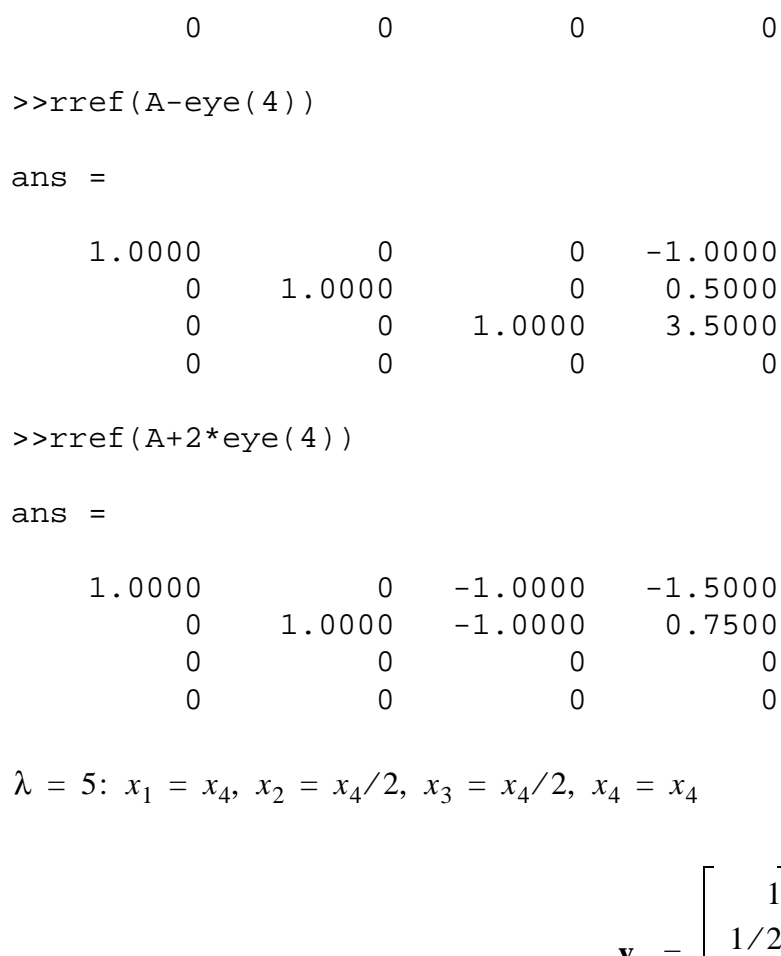

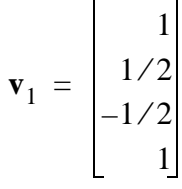

 $\lambda = 1: x_1 = x_4, x_2 = -x_4/2, x_3 = -3, 5 x_4, x_4 = x_4$ 

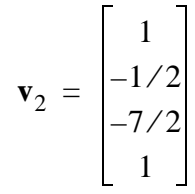

$$
\lambda = -2
$$
:  $x_1 = x_3 + \frac{3x_4}{2}$ ,  $x_2 = x_3 - \frac{3x_4}{4}$ ,  $x_3 = x_3$ ,  $x_4 = x_4$ 

$$
\mathbf{v}_3 = \begin{bmatrix} 1 \\ 1 \\ 1 \\ 0 \end{bmatrix}, \mathbf{v}_4 = \begin{bmatrix} 3/2 \\ -3/4 \\ 0 \\ 1 \end{bmatrix}
$$

On a donc:

$$
D = \begin{bmatrix} 5 & 0 & 0 & 0 \\ 0 & 1 & 0 & 0 \\ 0 & 0 & -2 & 0 \\ 0 & 0 & 0 & -2 \end{bmatrix}, \quad P = \begin{bmatrix} 1 & 1 & 1 & 3/2 \\ 1/2 & -1/2 & 1 & -3/4 \\ -1/2 & -7/2 & 1 & 0 \\ 1 & 1 & 0 & 1 \end{bmatrix}
$$

#### **3) 5.4.4**

$$
T(\mathbf{b}_1): x_1 = 1, x_2 = x_3 = 0
$$

$$
T(\mathbf{b}_1) = \begin{bmatrix} 2 \\ 0 \end{bmatrix}
$$

$$
T(\mathbf{b}_2): x_1 = x_3 = 0, x_2 = 1
$$

$$
T(\mathbf{b}_2) = \begin{bmatrix} -4 \\ -1 \end{bmatrix}
$$

 $T(\mathbf{b}_3)$ :  $x_1 = x_2 = 0, x_3 = 1$ 

$$
T(\mathbf{b}_3) = \begin{bmatrix} 5 \\ 3 \end{bmatrix}
$$

$$
M = \begin{bmatrix} 2 & -4 & 5 \\ 0 & -1 & 3 \end{bmatrix}
$$

$$
4) 5.4.26
$$

Si *A* = *PDP*-1 pour une matrice *P* quelconque, alors l'énoncé du numéro 5.4.25 nous indique que Tr *A* =

Tr  $[(PD) P^{-1}] =$ Tr  $[P^{-1}PD] =$ Tr *D*].

On peut aussi utiliser le résultat du numéro 5.4.25 pour démontrer que puisque *A* est similaire à *D*, alors  $Tr A = Tr D$ .

Puisque les valeurs propres de *A* sont sur la diagonale principale de *D*, Tr *D* est la somme des valeurs propres de *A*.

#### **5) 5.4.28**

Pour chaque *j*,  $I(\mathbf{b}_j) = \mathbf{b}_j$ , et  $[I(\mathbf{b}_j)]_C = [( \mathbf{b}_j)]_C$ .

Selon l'équation (4), page 322 du livre,  $M = [[\mathbf{b}_1]_C [\mathbf{b}_2]_C [\mathbf{b}_3]_C]$ .

C'est la matrice de changement de coordonnées.

(Voir p. 267 dans le livre, théorème 15).

**6)** >>A  $A =$  2 4 -5  $3 -7 6$  1 3 4 >>P=[b1 b2 b3]  $P =$  1 1 2  $-1$  1  $-1$  2 1 1 >>M=inv(P)\*A\*P  $M =$  4.0000 4.0000 -0.0000 12.0000 3.0000 11.0000  $-14.0000 -3.0000 -8.0000$ 

MAT-19961 Calcul matriciel en génie 6 6 au 1000 6 Automne 2000 Automne 2000 Automne 2000 Automne 2000 Automne 2000 Automne 2000 Automne 2000 Automne 2000 Automne 2000 Automne 2000 Automne 2000 Automne 2000 Automne 2000 Aut

ans 
$$
=
$$

$$
\begin{array}{cccccc} 1 & & 0 & & 0 & & 1 \\ 0 & & 1 & & 0 & & -1 \\ 0 & & 0 & & 1 & & 1 \\ 0 & & 0 & & 0 & & 0 \end{array}
$$

$$
\lambda = 6: \mathbf{v}_1 = \begin{bmatrix} 1 \\ -1 \\ -1 \\ 1 \end{bmatrix}
$$
  
\n
$$
\lambda = 8: \mathbf{v}_2 = \begin{bmatrix} 1 \\ 1 \\ 1 \\ 1 \end{bmatrix}
$$
  
\n
$$
\lambda = 4: \mathbf{v}_3 = \begin{bmatrix} -1 \\ -1 \\ 1 \\ 1 \end{bmatrix}
$$
  
\n
$$
\lambda = 10: \mathbf{v}_4 = \begin{bmatrix} -1 \\ 1 \\ 1 \\ 1 \end{bmatrix}
$$
  
\n
$$
= \begin{bmatrix} 6 & 0 & 0 & 0 \\ 0 & 8 & 0 & 0 \\ 0 & 0 & 4 & 0 \\ 0 & 0 & 0 & 10 \end{bmatrix}, \quad P = \begin{bmatrix} 1 & 1 & -1 & -1 \\ -1 & 1 & -1 & 1 \\ -1 & 1 & 1 & -1 \\ 1 & 1 & 1 & 1 \end{bmatrix}
$$

La base est { **}.** 

 $\boldsymbol{D}$ 

#### **8. Problème Matlab**

```
% devoir8.m
load dev8.txt;
s = dev8(:, 1);t=dev8(:,2);
[S T]=meshgrid(s,t);
```

```
F=S.A2+T.A2;
```
 $G=4*exp(- (S/5-T/10))$ ;

```
subplot(2,1,1)
mesh(s,t,F)
xlabel('s')
ylabel('t')
zlabel('f(s,t)')
```
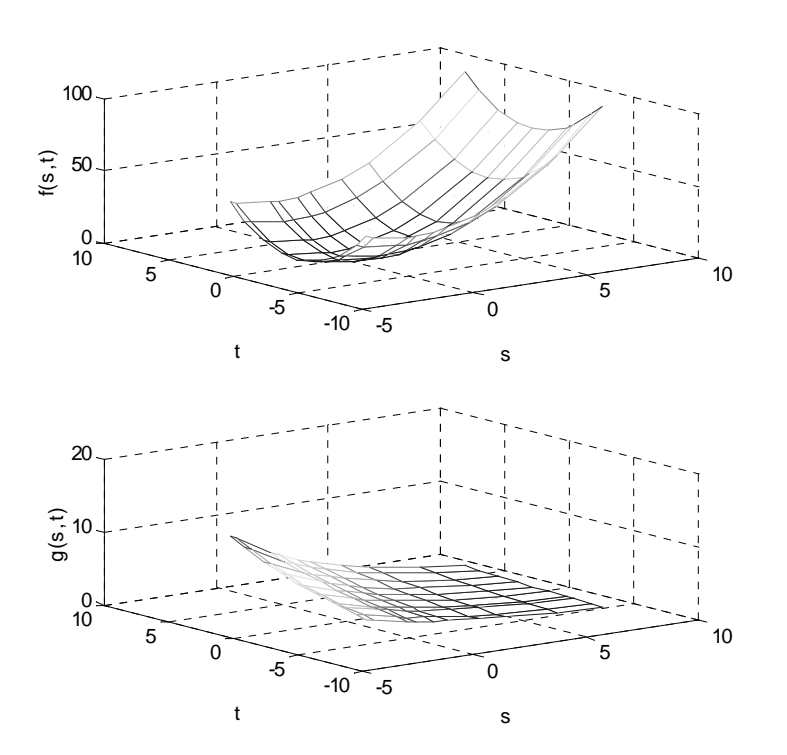